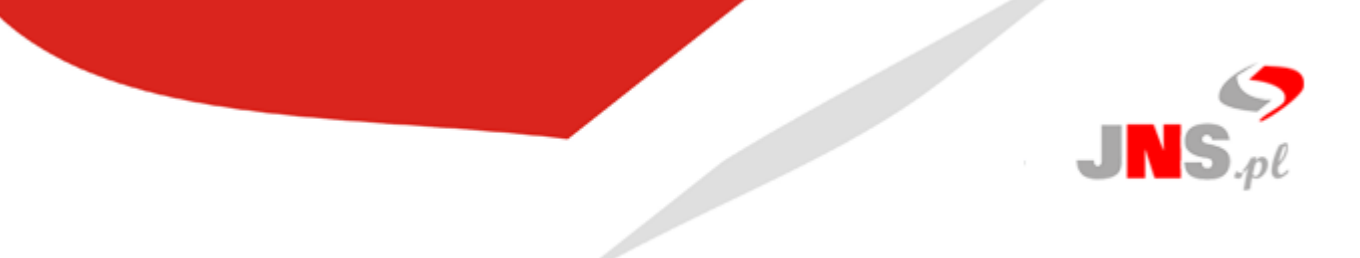

Łódź, 2014 r.

JNS Sp. z o.o. ul. Wróblewskiego 18 93-578 Łódź NIP: 725-189-13-94 tel. +48 42 209 27 01, fax. +48 42 209 27 02 e-mail: [biuro@jns.pl](mailto:biuro@jns.pl)

# **SYSTEM CRM eGROUPWARE**

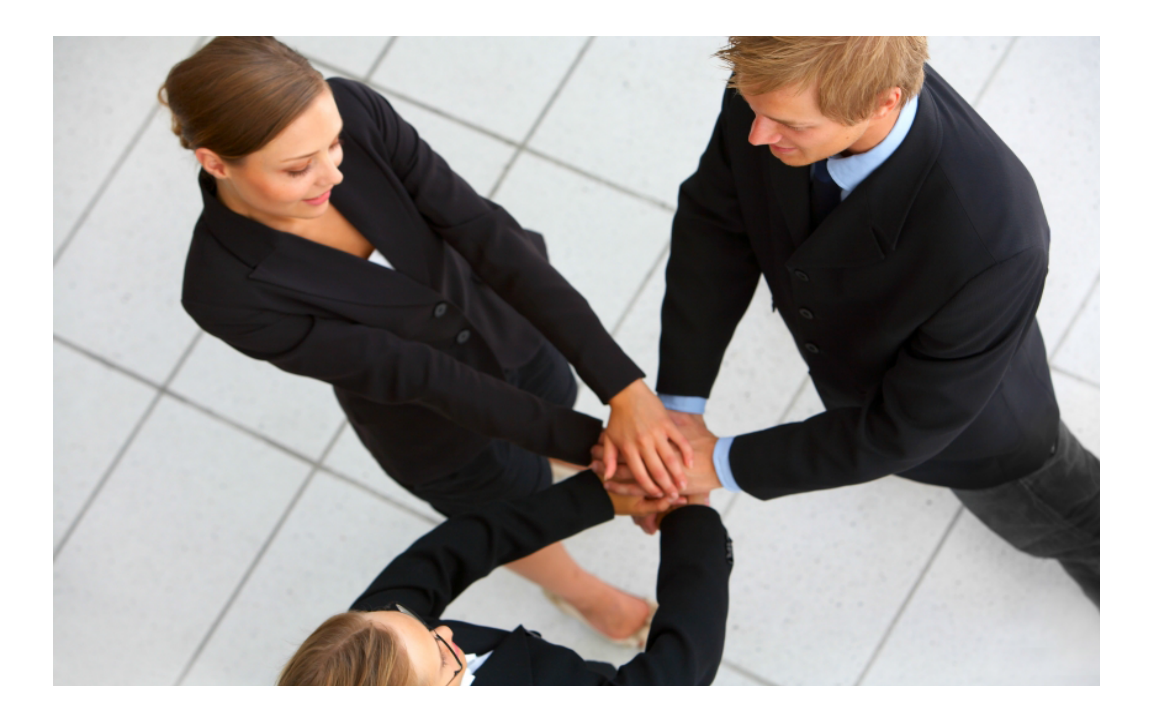

JNS Sp. z o.o. z siedzibą w Łodzi, przy ul. Wróblewskiego 18, 93-578 Łódź, wpisana do rejestru przedsiębiorców prowadzonego przez Sąd Rejonowy dla Łodzi-Śródmieścia w Łodzi, XX Wydział Krajowego Rejestru Sądowego pod numerem KRS 0000228071. NIP 725-189-13-94 Wysokość kapitału zakładowego: 100 000, 00 PLN.

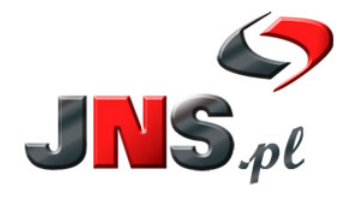

JNS Sp. z o.o.<br>
ul. Wróblewskiego 18, 93-578 Łódź<br>
tel. +48 42 209 27 01, +48 42 637 07 66<br>
e-mail: biuro@jns.pl, http://www.jns.pl

Str. 1/7

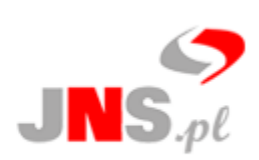

Współdziałanie w grupie przyczynia się do zwiększenia wydajności i efektywności pracy. Systemy pracy grupowej zwiększają skuteczność i osiągnięcia pracowników, poprzez zapewnienie im środowiska wspomagającego pracę w zespole.

# **Wychodząc naprzeciw Państwa oczekiwaniom firma JNS pragnie przedstawić Państwu System CRM eGroupWare.**

### **I. OPIS SYSTEMU**

**eGroupWare** jest systemem pracy grupowej dostępnym przez Internet lub sieć firmową, stworzonym w oparciu o język PHP. Dzięki jego interfejsowi graficznemu jest prosty w obsłudze i prosty w konfiguracji. Można się z nim łączyć przez **dowolną przeglądarkę internetow**ą (Chrome, Firefox, IE, Opera itp.), **klienta pracy grupowej** (Outlook, Evolution, itd.), a także przez **telefon** lub **tablet**, przy wykorzystaniu protokołu do synchronizacji SyncML. eGroupWare posiada funkcje kalendarza grupowego, bazę kontaktów (którą można zintegrować z centralą telefoniczną PBX-IP0, klienta poczty, menadżera projektów, dziennika CRM i wiele innych przydatnych funkcji.

Wygląd interfejsu systemu można dostosowywać dla poszczególnych grup użytkowników. Istnieje możliwość wybrania aplikacji widocznych dla określonych grup pracowników. Można ograniczać prawa dostępu do całych gałęzi informacji lub do poszczególnych pozycji.

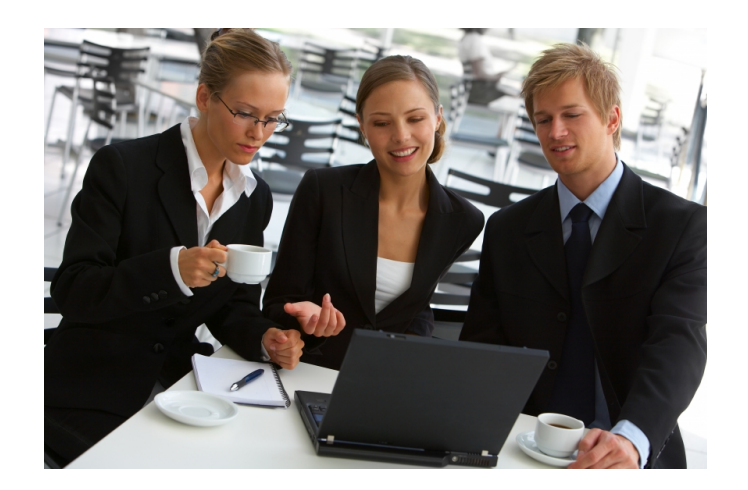

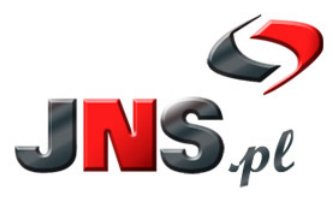

JNS Sp. z o.o. ul. Wróblewskiego 18, 93-578 Łódź tel. +48 42 209 27 01, +48 42 637 07 66 e-mail: biuro@jns.pl, http://www.jns.pl

Str. 2/7

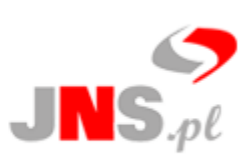

# **II. NAJWAŻNIEJSZE MODUŁY SYSTEMU EGROUPWARE**

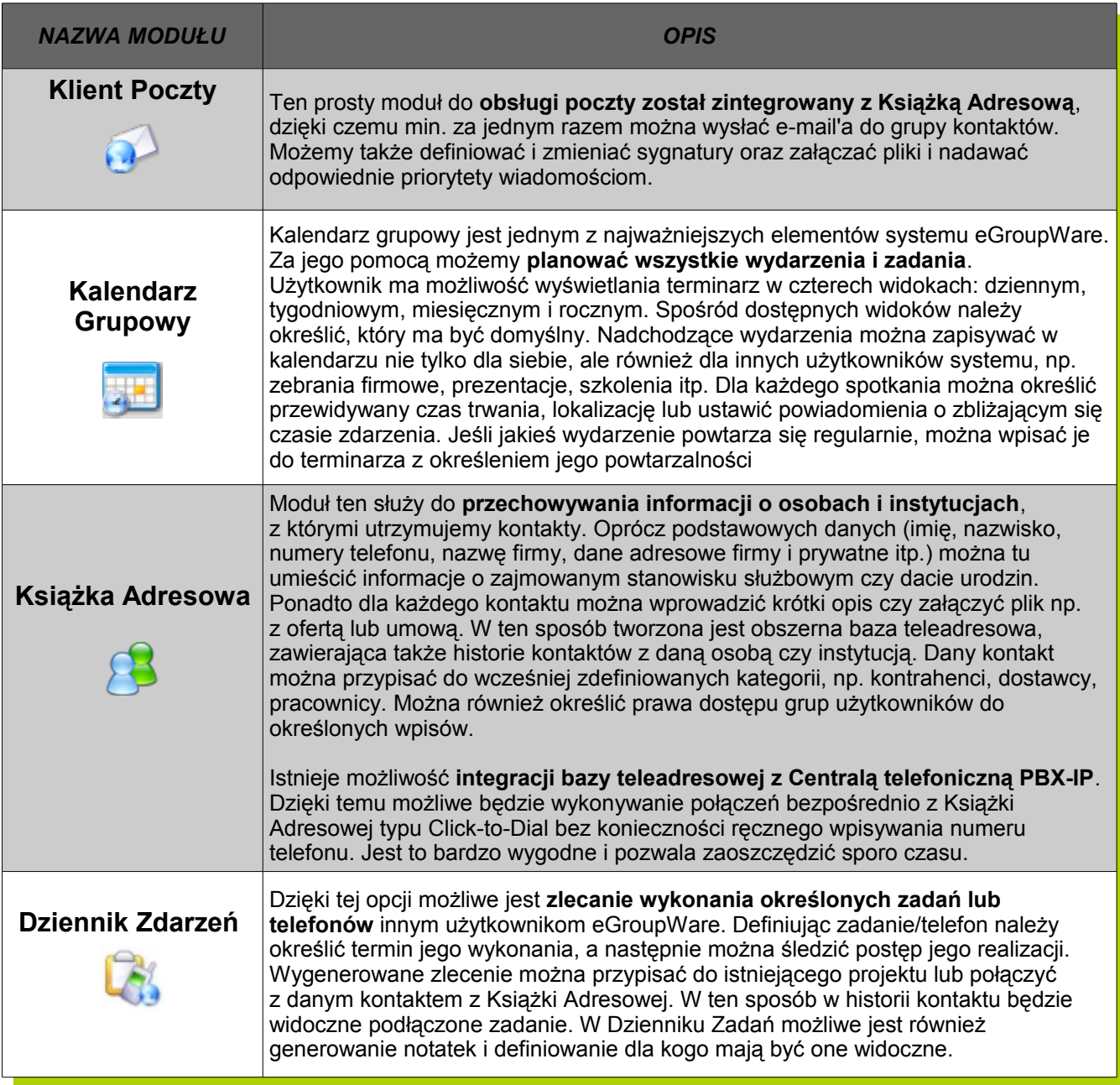

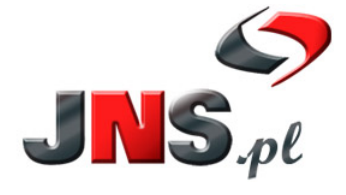

JNS Sp. z o.o.<br>
ul. Wróblewskiego 18, 93-578 Łódź<br>
tel. +48 42 209 27 01, +48 42 637 07 66<br>
e-mail: biuro@jns.pl, http://www.jns.pl

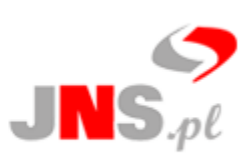

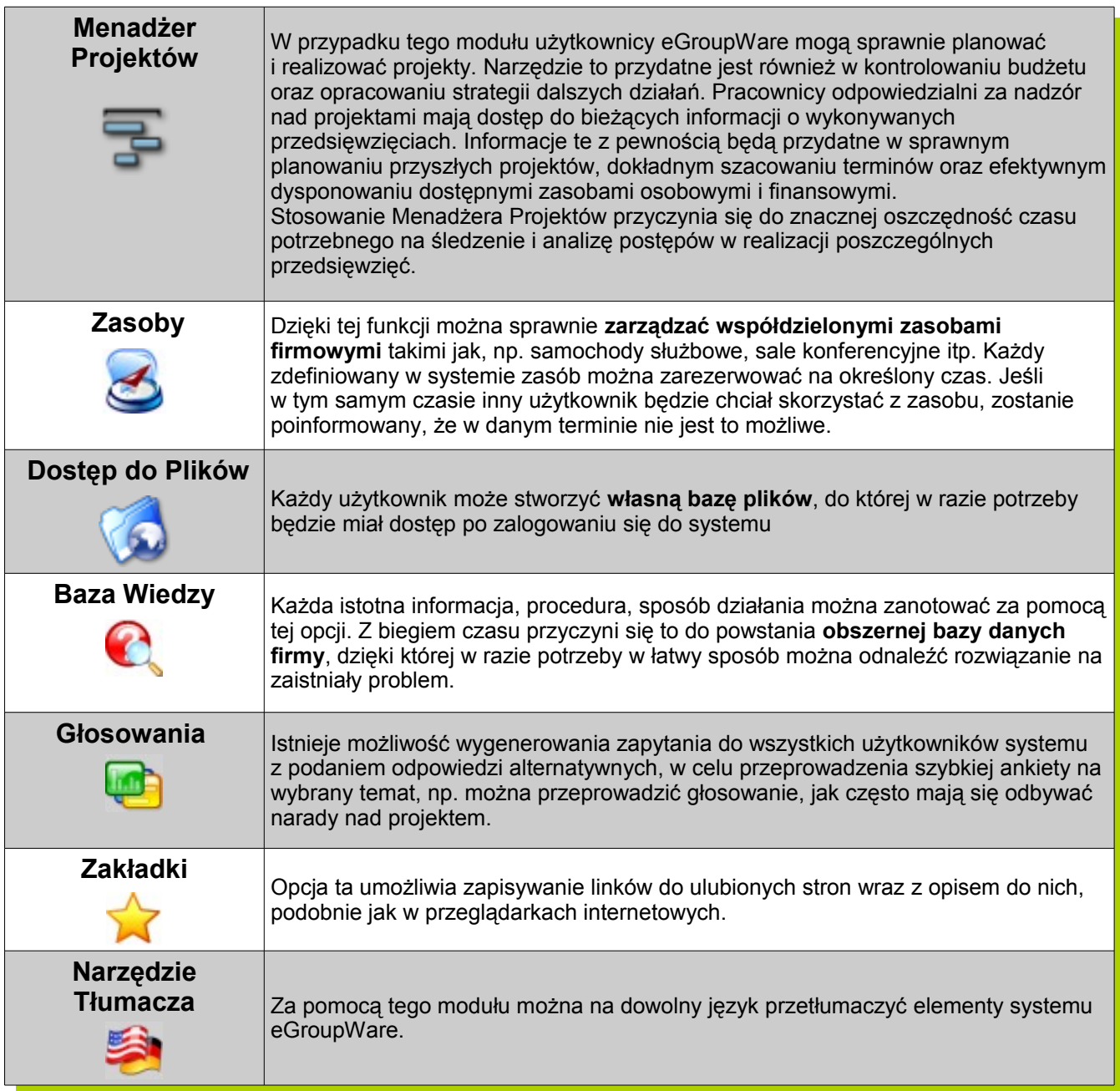

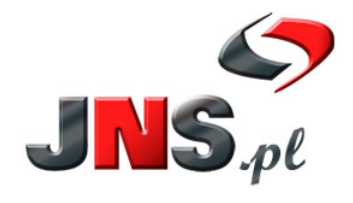

JNS Sp. z o.o.<br>ul. Wróblewskiego 18, 93-578 Łódź<br>tel. +48 42 209 27 01, +48 42 637 07 66 e-mail: biuro@jns.pl, http://www.jns.pl

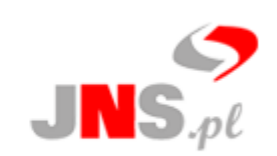

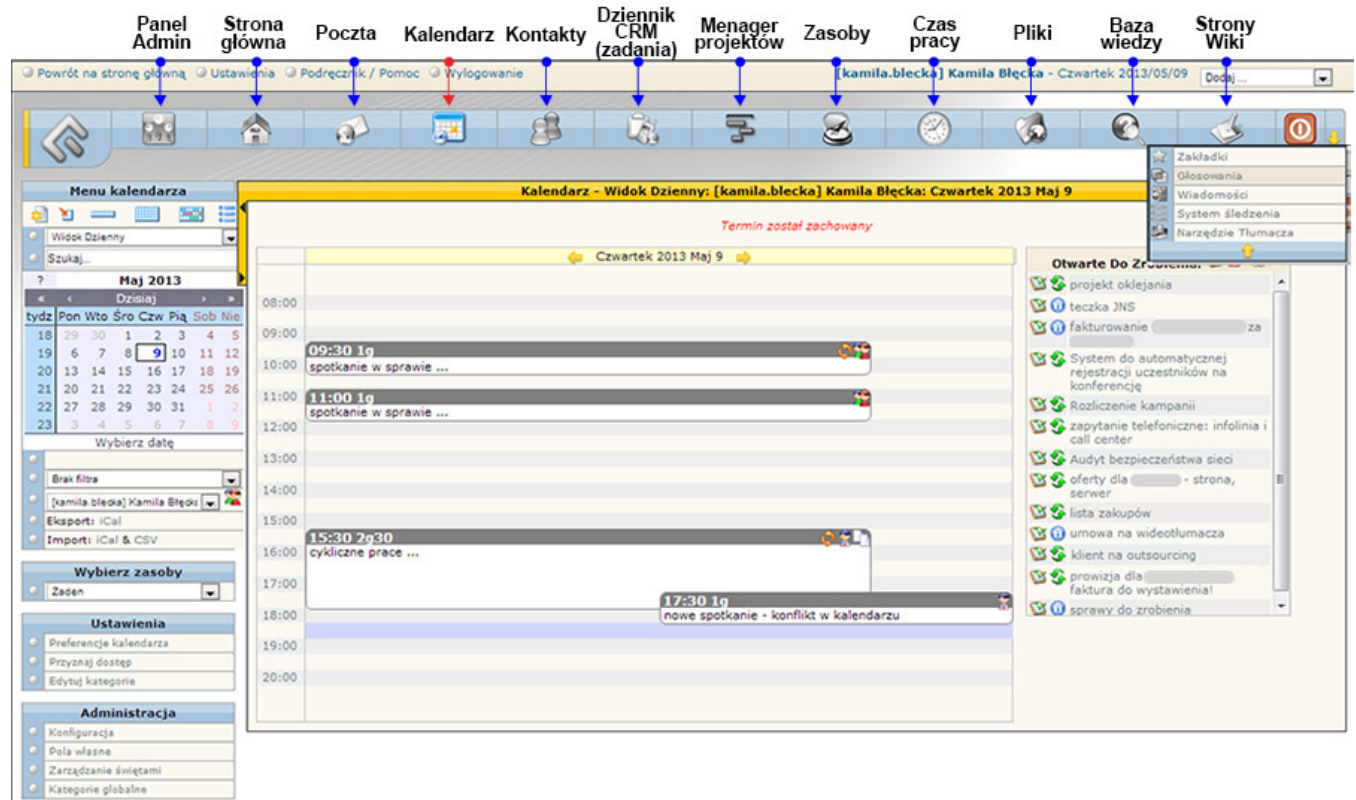

#### **Rys. 1 System CRM eGroupWare – Kalendarz grupowy, widok dzienny**

Poszczególne moduły korzystają z widoku tabelkowego. Można je skonfigurować w taki sposób, by domyślnie wyświetlały zestaw danych najbardziej użytecznych osobie, która z nich korzysta. Opcje dostosowania wyglądu dotyczą nie tylko zawartości wyświetlanej prze poszczególne moduły, ale także całego interfejsu użytkownika, a więc w zależności od ustawień, eGroupWare może wyglądać inaczej u poszczególnych użytkowników.

#### **III. SZYBKA SYNCHRONIZACJA DANYCH**

Brak jednolitego standardu synchronizacji danych stanowi dla wielu użytkowników istotne ograniczenie. Dzięki eGroupWare możliwe jest **przeprowadzanie synchronizacji z urządzeniami obsługującymi technologię SyncML**, takich jak np. tablet, większość telefonów komórkowych itp. Wymiana danych może odbywać się dwukierunkowo (informacje są przesyłane pomiędzy klientem i serwerem) oraz jednokierunkowo (dane przesyłane są albo od klienta do serwera albo od serwera do klienta). eGroupWare umożliwia synchronizację listy zadań, notatek, numerów telefonów i wpisów do kalendarza.

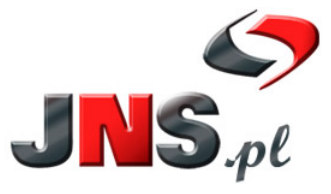

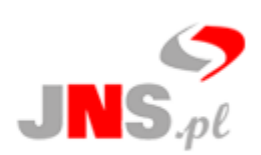

# **IV. KORZYŚCI Z INTEGRACJI SYSTEMU CRM eGROUPWARE Z CENTRALĄ PBX-IP**

- 1. Możliwość zestawiania połączenia telefonicznego na numer telefonu kontaktu w bazie adresowej systemu eGroupWare (bez ręcznego wybierania numeru).
- 2. Darmowe sprzężenie systemu z Centralą.

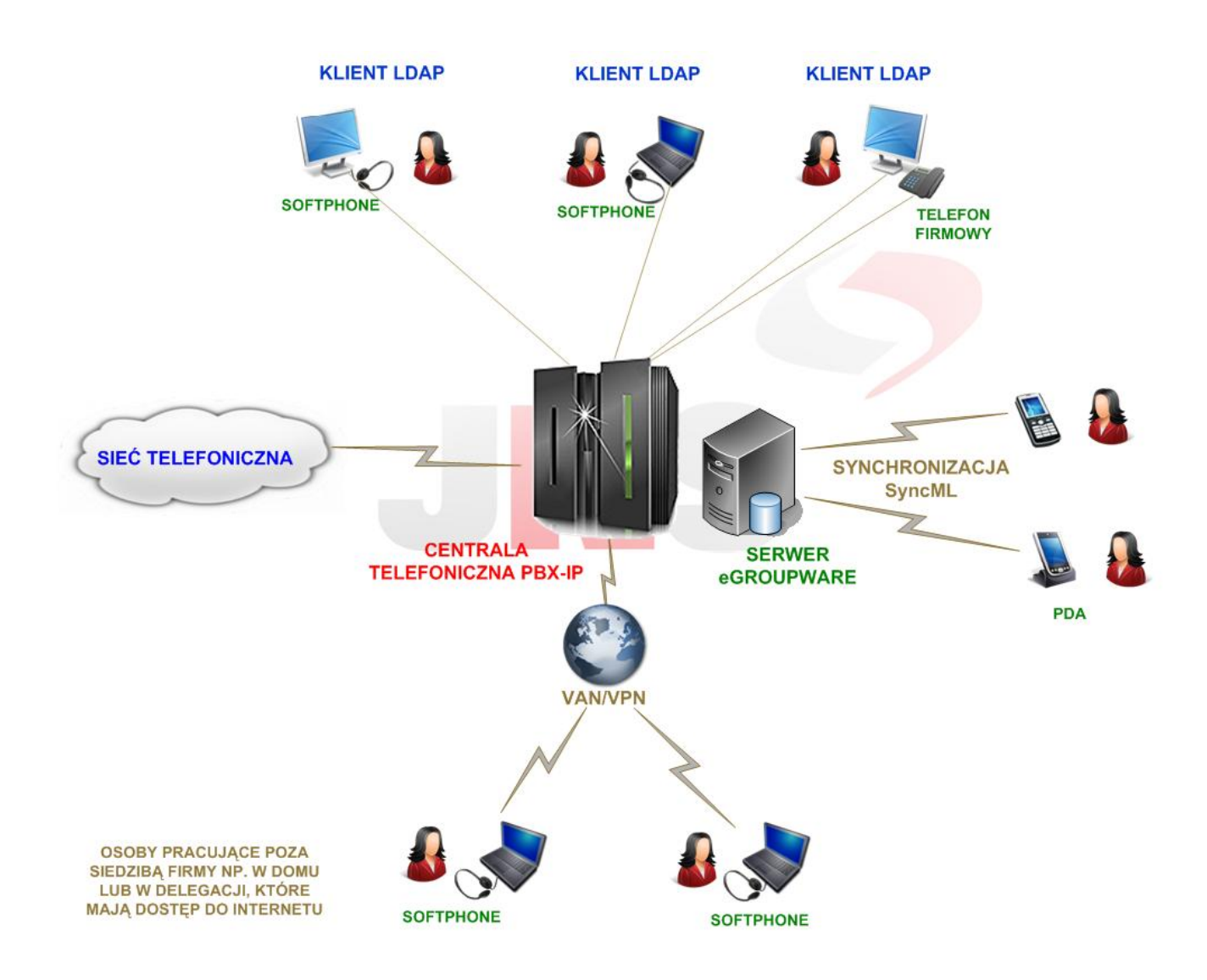

**Rys. 2. Schemat integracji systemu eGroupWare z Centralą PBX-IP** 

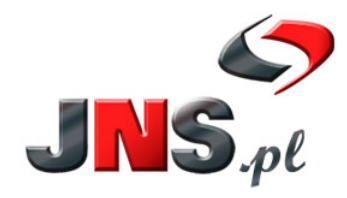

JNS Sp. z o.o. ul. Wróblewskiego 18, 93-578 Łódź tel. +48 42 209 27 01, +48 42 637 07 66 e-mail: biuro@jns.pl, http://www.jns.pl

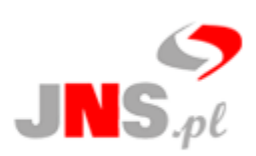

## **V. DOSTĘP DO SYSTEMU eGROUPWARE**

Dostęp do systemu odbywa się poprzez stronę internetową. Zatem, aby połączyć się z wdrożonym w firmie systemem wystarczy mieć zainstalowaną przeglądarkę internetową, połączenie z siecią i założone konto użytkownika eGroupWare.

#### **Wersja demonstracyjna**

Na stronie internetowej **demo.jns.pl** mają Państwo możliwość przetestowania funkcjonalności systemu CRM.

## **VI. KORZYŚCI ZE STOSOWANIA SYSTEMU eGROUPWARE**

- pomoc w sprawnej koordynacji pracy zespołowej,
- integracja wielu niezbędnych modułów w jednym systemie,
- możliwość integracji z Centralą PBX-IP,
- mobilność użytkowników systemu,
- niskie koszty wdrożenia,
- możliwość synchronizacji wielu urządzeń z systemem eGroupWare,
- sprawna koordynacja czasu pracy i wydarzeń,
- duże możliwości rozbudowy systemu,
- szybki dostęp do określonych rozwiązań i informacji np. w Bazie Wiedzy,
- oszczędność czasu i pieniędzy,
- zwiększenie efektywności pracy zespołów,
- przyśpieszenie realizację projektów,
- zwiększenie możliwości rozliczania kosztów i wykonanych prac.

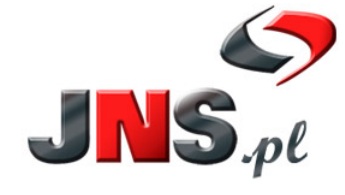

JNS Sp. z o.o.<br>
ul. Wróblewskiego 18, 93-578 Łódź<br>
tel. +48 42 209 27 01, +48 42 637 07 66<br>
e-mail: biuro@jns.pl, http://www.jns.pl